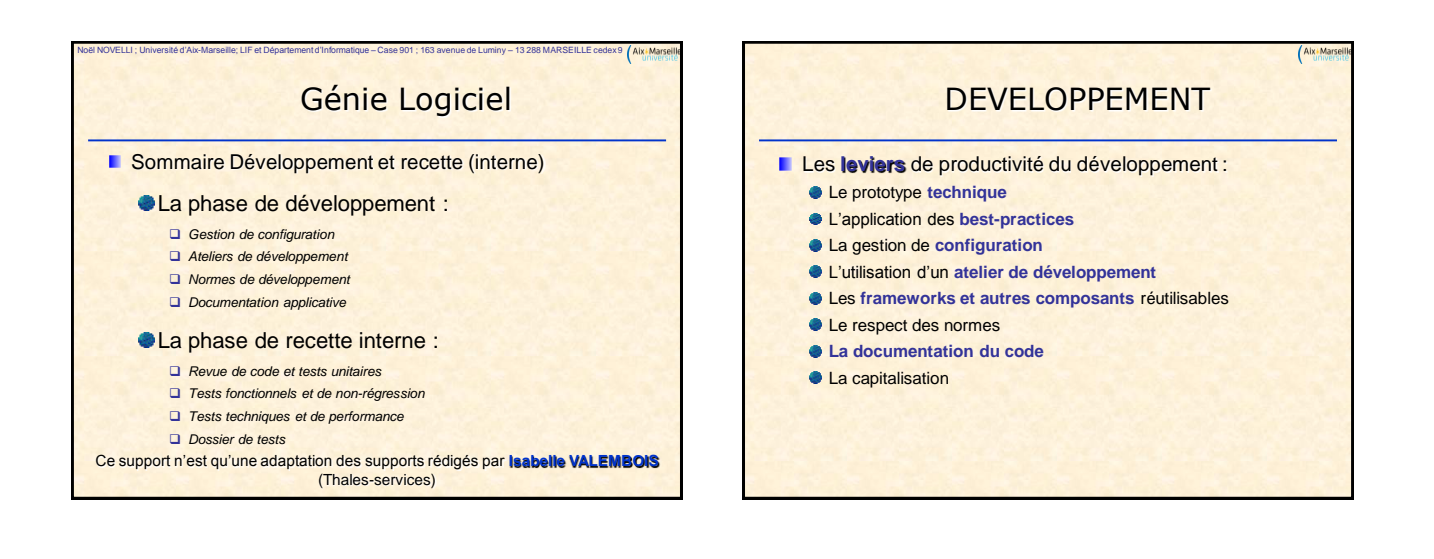

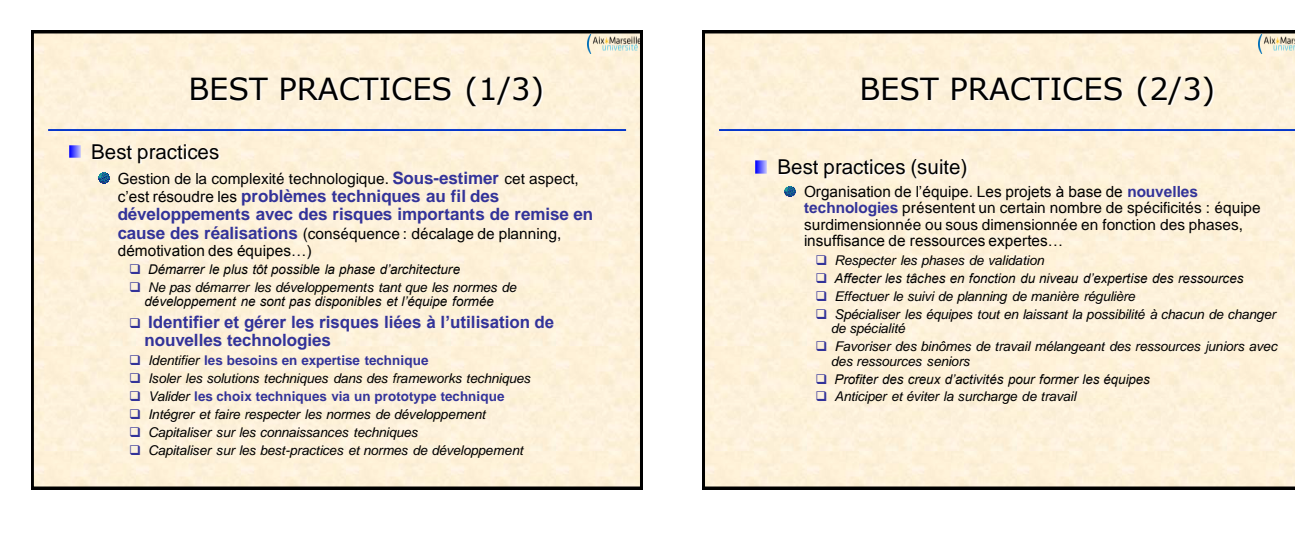

## BEST PRACTICES (3/3)

#### **Best practices (fin)**

- **Communication**. La nécessité de **communiquer sur un projet est souvent sous estimée, qu'il s'agisse de communication au sein de l'équipe ou entre l'équipe et le client**
	- *Communiquer sur les enjeux et sur la stratégie d'un projet*
	- *Organiser* **régulièrement des réunions de travail** *au sein de*
	- *l'équipe pour échanger sur les bonnes pratiques*
	- *Affecter* **des personnes différentes pour le développement** *d'un composant et* **pour la recette de celui-ci**
	- *Favoriser des livraisons au fil de l'eau pour faciliter le feed-back et favoriser l'implication du client*
	- *Expliquer l'intérêt et favoriser la remontée des alertes*
	- *Laisser* **s'exprimer les goûts et atouts de chacun**
	- *Profiter du bilan de projet pour faire le point sur les axes d'amélioration de la phase de réalisation*

## GESTION DE CONFIGURATION (1/6)

#### **Desember 10**

- **Stocker les différentes versions d'un logiciel**, d'un document ou plus généralement d'un composant électronique
- **Permettre de revenir à une version précédente**
- **Permettre la modification concurrente en gérant les conflits**
- **Extensions fonctionnelles** 
	- Gestion du **développement parallèle** (ramification, dérivation)
	- Gestion du **développement multi-sites**

## GESTION DE CONFIGURATION (2/6)

**Normes** 

- SCC (Source Change Control) est le protocole autrefois utilisé par Microsoft pour interfacer les outils de gestion de configuration aux outils de développement.
- WebDAV (Distributed Authoring an Versioning) est une nouvelle norme générique du consortium W3C, à laquelle travaillent IBM, Microsoft, Oracle, Rational, Novel, Xerox… Il permet d'intégrer dans le protocole http et dans les serveurs web, les opérations de gestion de versions et de configuration.

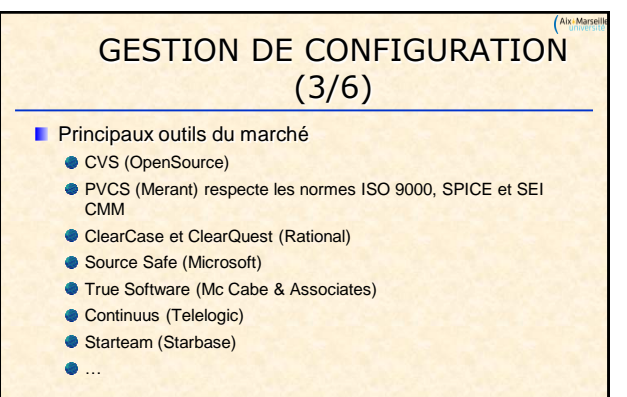

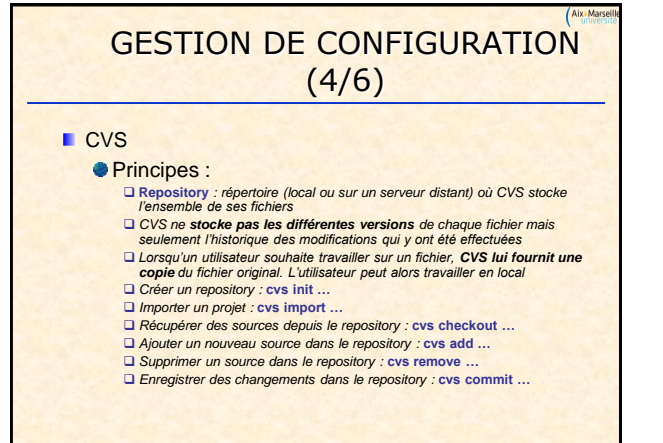

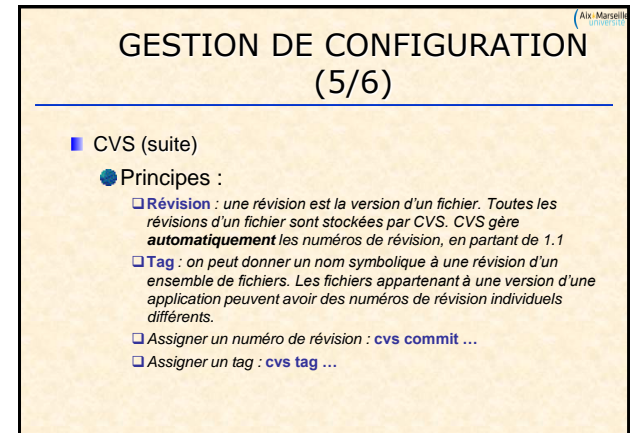

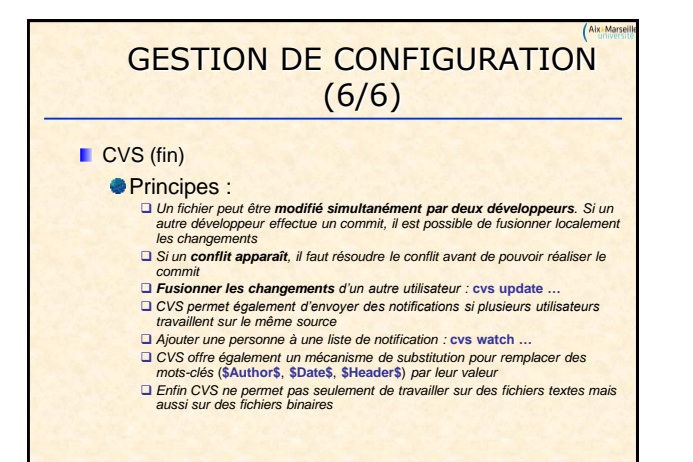

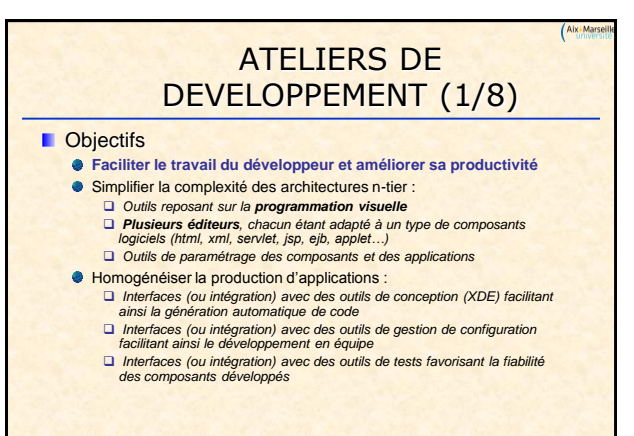

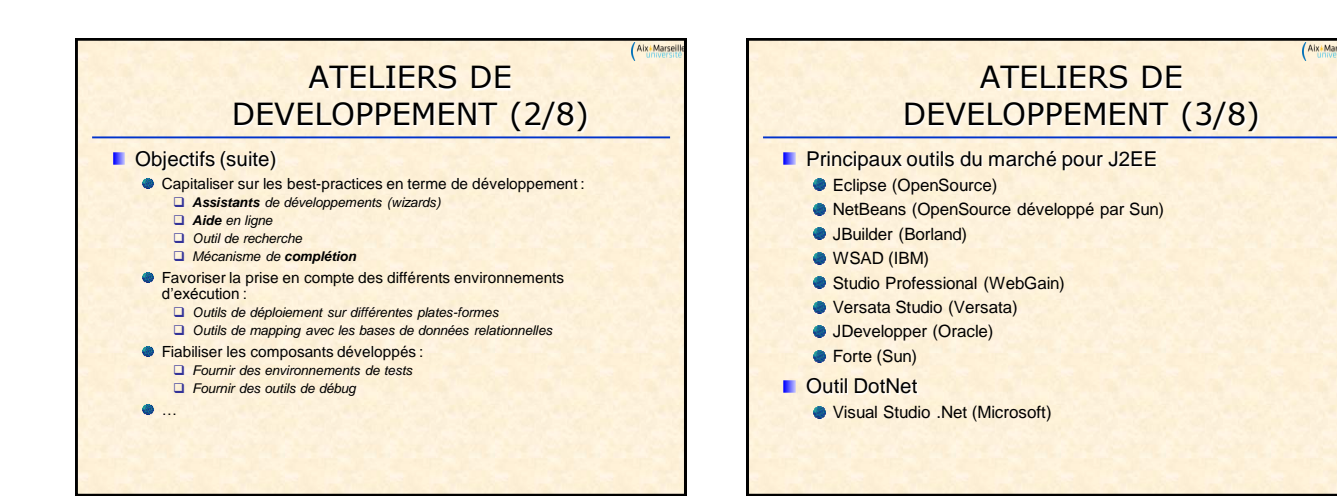

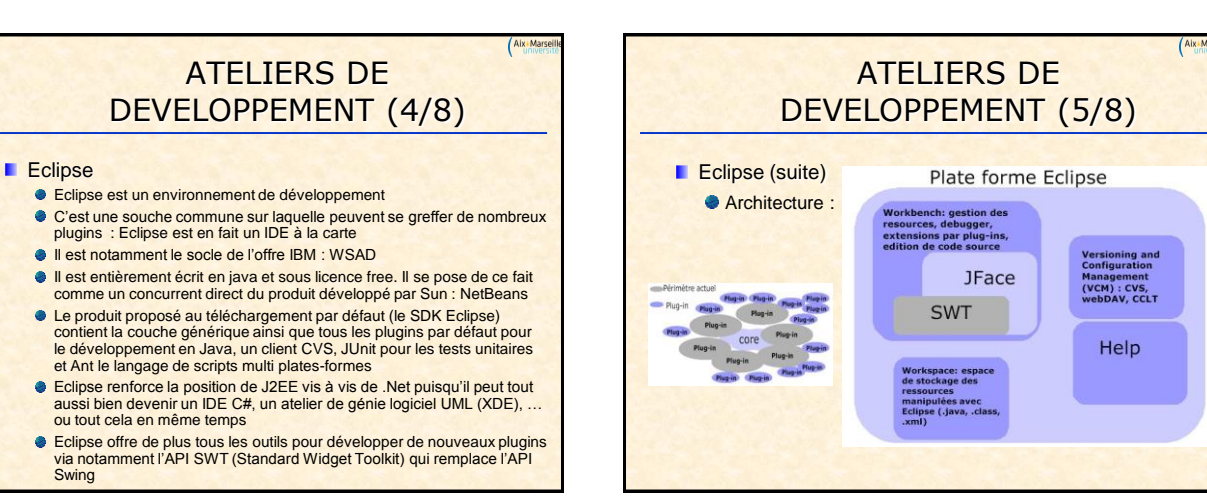

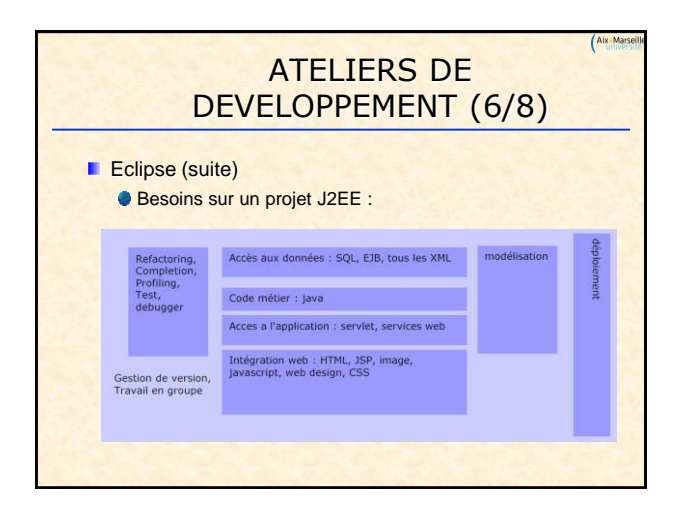

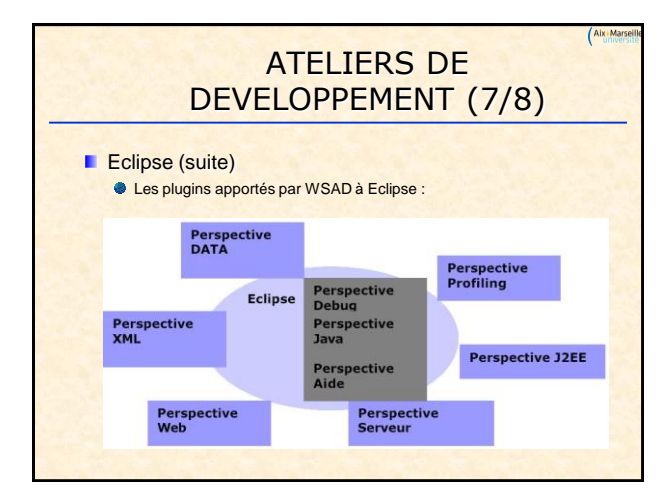

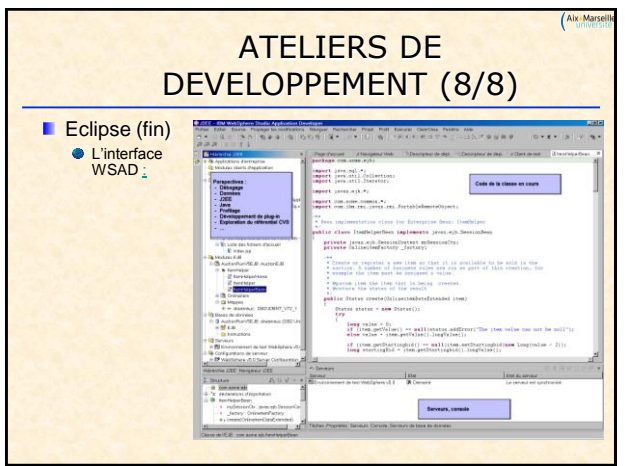

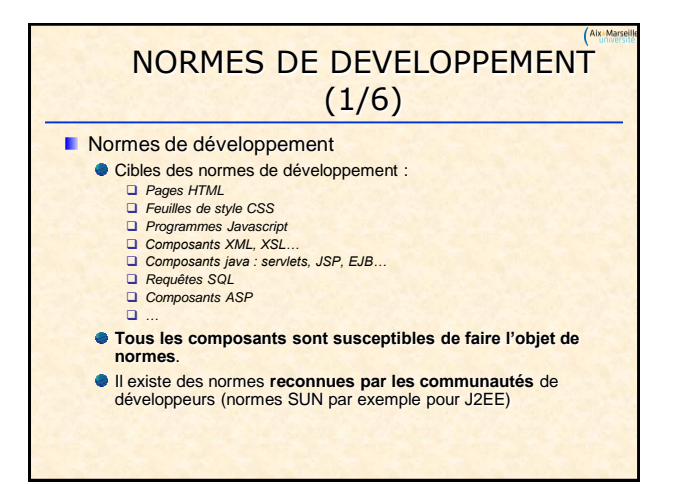

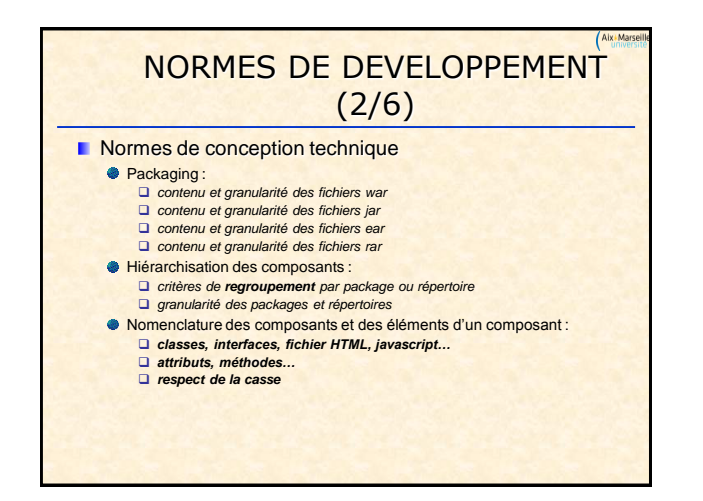

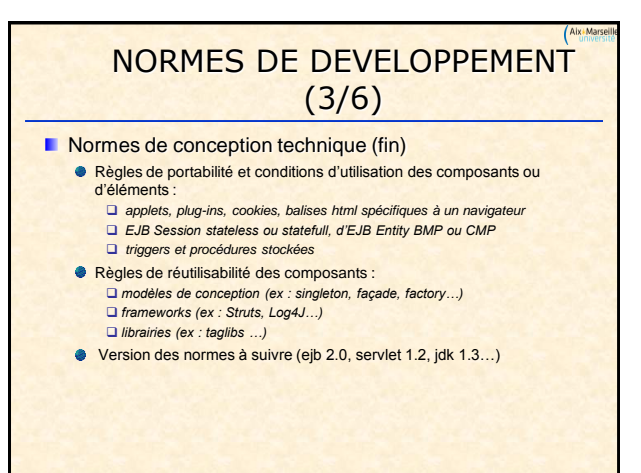

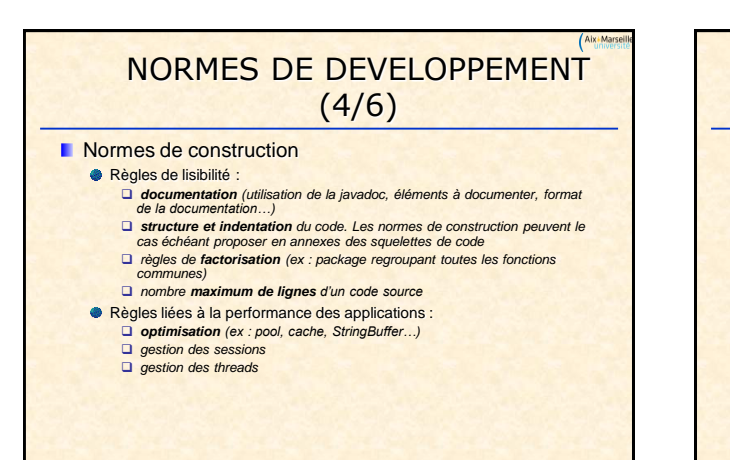

# NORMES DE DEVELOPPEMENT (5/6)

#### **Normes de construction (suite)**

- **•** Programmation objet : *visibilité des classes, des attributs, des méthodes*
	- *règles de dérivation*

#### Règles liées à l'évolutivité :

- *découpage en couches (ex : pas d'accès direct entre un ejb et une page jsp)*
- 
- *échanges inter-applications (protocoles…) chaînes de caractères (ex : pas de chaînes en dur, stockage des chaînes dans des fichiers properties)*
- *internationalisation et localisation*
- Règles liées à la fiabilité des applications : *règles de gestion des exceptions et des erreurs règles de gestion des transactions*

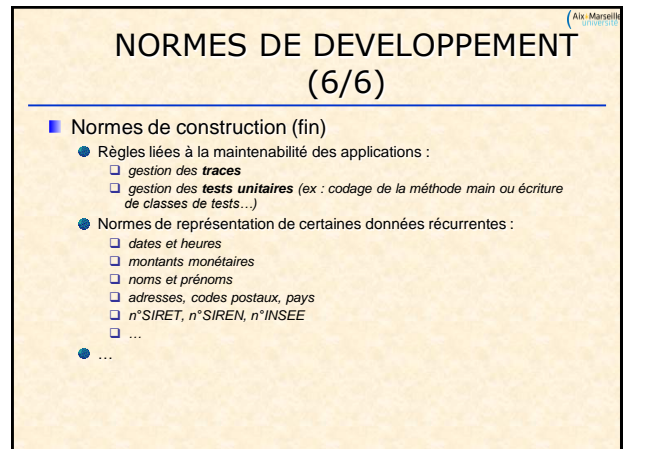

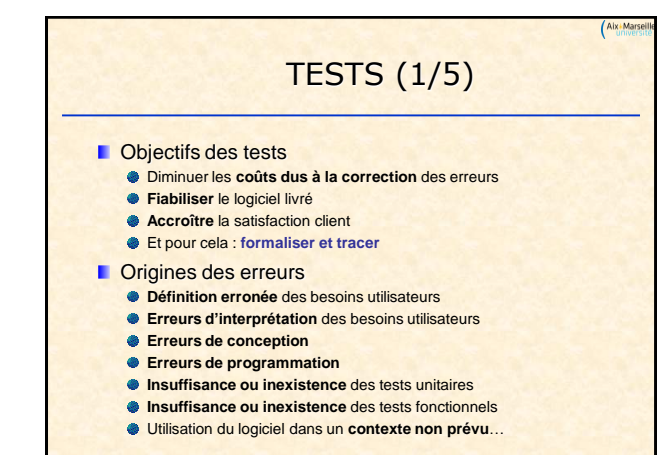

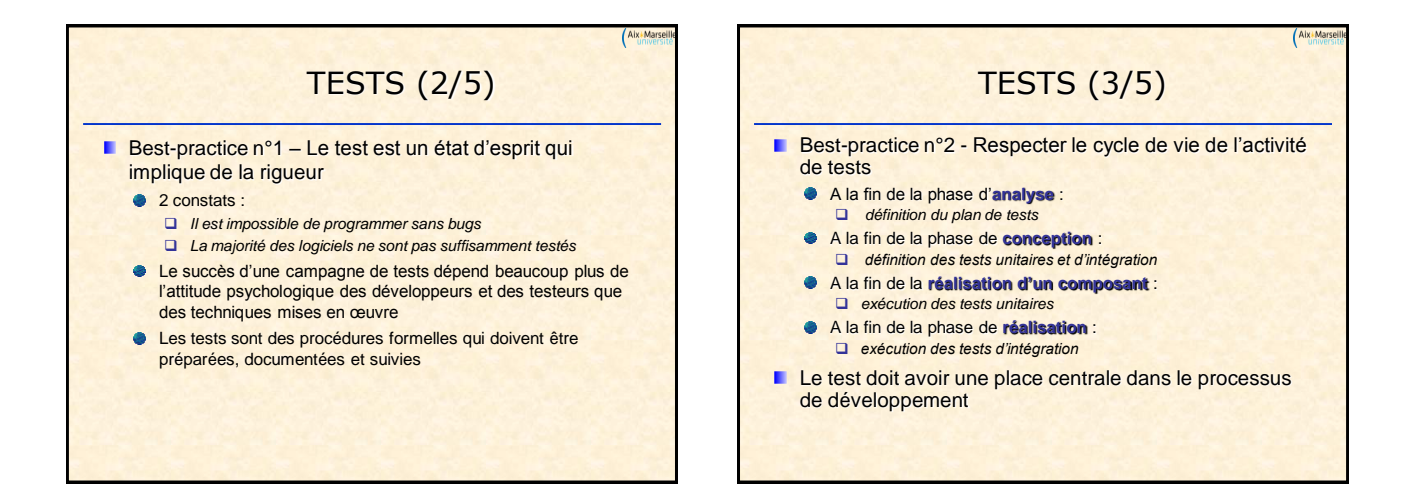

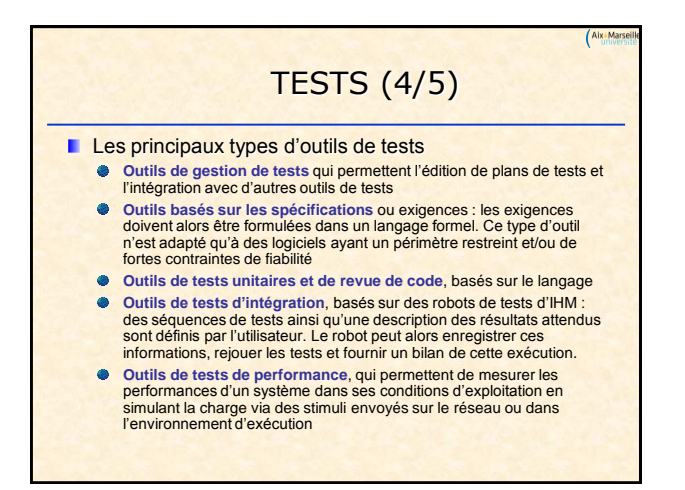

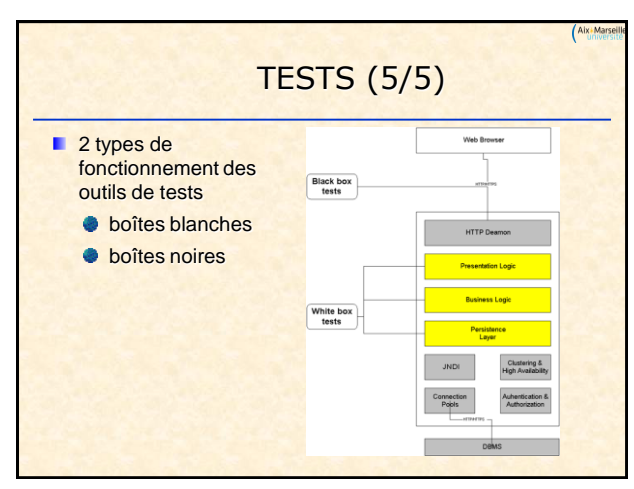

## GESTION DES TESTS (1/2)

- **Fonctionnalités des outils de gestion des tests :** 
	- Conception des cas de tests, avec définition d'étapes clés et de résultats attendus pour chaque cas de test
	- Interface avec un robot de tests qui permettra de créer les scripts de tests automatisés
	- La planification et l'organisation de l'exécution des tests automatisés et manuel
	- La saisie et le suivi d'anomalies comprenant :
		- *l'association des anomalies avec les tests*
			- *le suivi des corrections apportées (date, intervenant, description*
			- *de la solution apportée)*
		- *le résumé statistique des activités de test et de débug*
	- Ces outils sont généralement un point de contrôle unique pour orchestrer toutes les phases de test

# Aix+M GESTION DES TESTS (2/2) **Les principaux outils de gestion des tests TestDirector (Mercury) ADirector (Compuware) TestManager (Rational)**

#### REVUE DE CODE (1/3) **Fonctionnalités des outils de revue de code :** Paramétrage des normes de l'entreprise Contrôle du respect des normes de codage (standard et personnalisé)  $\bullet$  Détection des exceptions non traitées Contrôle à partir d'assertions (jdk 1.4) Identification de code mort

- **Identification d'erreurs de régression**
- Mise à disposition d'indicateurs de couverture de tests
- 
- Mise à disposition d'indicateurs de complexité de l'application
- Mise à disposition d'indicateurs de couverture de documentation
- Ce type d'outil apporte de surcroît une dimension pédagogique

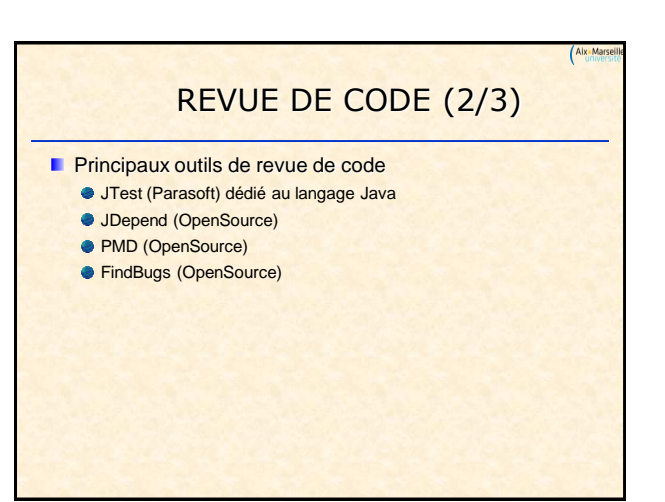

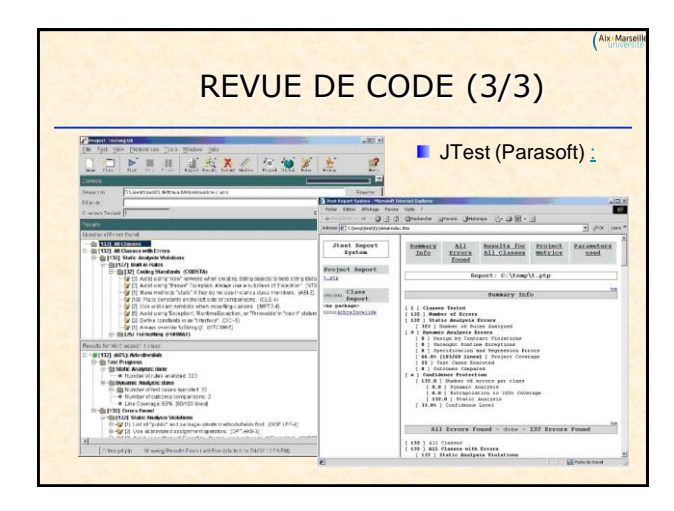

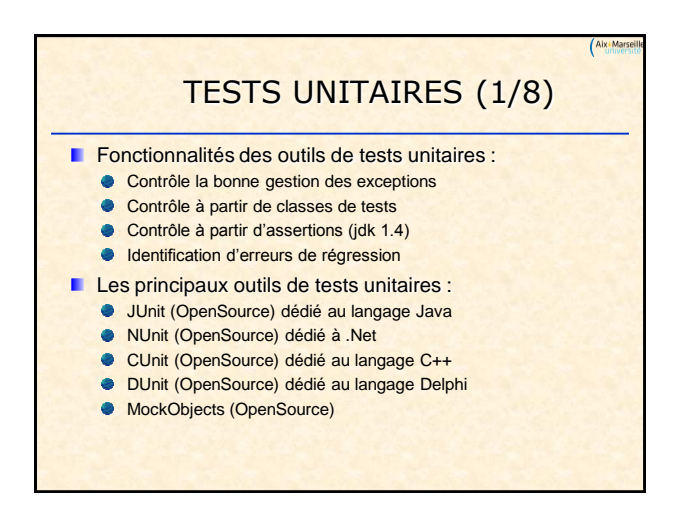

## TESTS UNITAIRES (2/8)

 $(Aix)$ 

**Généralités sur les tests unitaires** 

- Le test unitaire est celui de plus bas niveau fonctionnel car il concerne les méthodes de chacune des classes mises en jeu.
	- Il s'élabore à partir des documents de conception détaillée (le<br>recensement des classes à tester est directement issu du diagramme de classes)
- Il s'agit de tester le comportement attendu d'une méthode donnée en  $\bullet$ terme de valeurs retournées, de valorisation des variables utilisées, les scénarios permettant de fixer certaines valeurs d'entrée particulières
- Trois approches :
	- *Ascendante : test d'une unité indépendamment de l'unité appelante, en partant du haut de la représentation hiérarchique Descendante : approche inverse (évite l'utilisation de bouchon)*
	-
	- *Combinaison des deux approches précédentes*

#### TESTS UNITAIRES (3/8)

Aix+Ma

**JUnit est utilisé dans un certain nombre de projets qui** propose d'étendre les fonctionnalités de JUnit :

- **Cactus : framework OpenSource de tests pour composants** serveur
- JunitReport : tâche Ant générant un rapport des tests effectués avec JUnit sous Ant
- JWebUnit : framework OpenSource de tests pour applications web
- StrutsTestCase : extension de JUnit pour les tests d'application utilisant Struts 1.0.2 et 1.1
- **XMLUnit : extension de JUnit pour les tests sur des documents** XML

## TESTS UNITAIRES (4/8)

#### **JUnit**

- JUnit est un framework OpenSource pour réaliser des tests unitaires  $\bullet$ sur du code Java. Son but est d'automatiser les tests unitaires.
- $\bullet$ Ceux-ci sont exprimés dans des classes sous la forme de cas de tests avec leurs résultats attendus. JUnit exécute ces tests et les comparent avec ces résultats.
- Avec JUnit, l'unité de test est une classe dédiée qui regroupe des cas de tests. Ces cas de tests exécutent les tâches suivantes :<br> $\Box$  création d'une instance de la classe et de tout autre objet *création d'une instance de la classe et de tout autre objet nécessaire aux tests* 
	- *appel de la méthode à tester avec les paramètres du cas de test comparaison du résultat obtenu avec le résultat attendu : en cas d'échec, une exception est levée*
- **Eclipse 2.1 intègre JUnit directement dans l'IDE.**
- <sup>2</sup> 2 modes d'exécution : en ligne ou via une interface graphique

## TESTS UNITAIRES (5/8)

#### Best-practice n°3 – La bonne mesure

- Il ne faut pas chercher à tester systématiquement toutes les méthodes d'une classe (par exemple : les tests d'accesseurs et de mutateurs n'apportent pas beaucoup de plus-value)
- Il faut plutôt chercher à tester les services rendus par une classe. Ainsi, si elle est complexe, il peut être nécessaire de tester plusieurs fois une même méthode avec des arguments différents.
- Il arrive également qu'un service particulier de l'application repose sur les interactions d'un ensemble de "petites" classes. JUnit permet de tester un groupe de classes.
- Attention toutefois à utiliser cette dernière tactique avec discernement. En effet, plus le nombre de classes mises en jeu augmente, moins les tests sont "unitaires", et donc plus le temps passé à investiguer d'éventuels problèmes augmente.

# TESTS UNITAIRES (6/8)

#### **Mise en place de tests avec JUnit sous Eclipse**

- Pour utiliser JUnit, ajouter tout d'abord le fichier junit.jar dans le classpath du projet (sélectionner les *propriétés* du projet puis dans l'onglet *librairies*, cliquer sur *Add External Jar* sous Eclipse)
- Créer une classe qui va contenir les cas de test (créer une nouvelle entité de type *java/JUnit/TestCase* sous Eclipse)
- Compléter ensuite la classe générée selon les besoins. Par exemple<br>ajouter un attribut qui va contenir une instance de la classe à tester,<br>instancier cette classe dans la méthode *setUp()* et libérer l'instance dans la méthode *tearDown().*
- Ajouter enfin les traitements nécessaires dans les méthodes *testXXX()* en utilisant l'API de JUnit (JUnit utilise l'instrospection pour exécuter les méthodes commençant par test)
- Pour exécuter les tests, il faut exécuter la classe en tant que *JUnit Test*. Eclipse exécute les tests et affiche le résultat dans une vue dédiée.

# TESTS UNITAIRES (7/8) **Techniques de tests avec JUnit**

- Créer une classe de test par classe à tester.
- Placer vos classes de tests dans le même package que vos classes à  $\bullet$ tester
- Par contre, ne les stocker pas dans le même répertoire, cela vous évitera de vous encombrer de ces classes lors du déploiement. Pour tester une classe dépendantes d'autres classes, utiliser :
- *la technique du self shunt : la classe de test joue le rôle de bouchon la technique du mock object : une nouvelle classe spécifique est écrite pour jouer le rôle du bouchon* package org.spday.junit;
- **Pour tester plusieurs classes :** *Utiliser l'objet TestSuite*

#### import junit.framework.<sup>2</sup>7

public class AllTests (<br>public static Test suite() {<br> $7$ estSuite suite = new TestSuite();<br>suite.addTestSuite(MoneyTest.class suite.addTestSuite(OtherTest.class);<br>return suite;

Aix+Ma

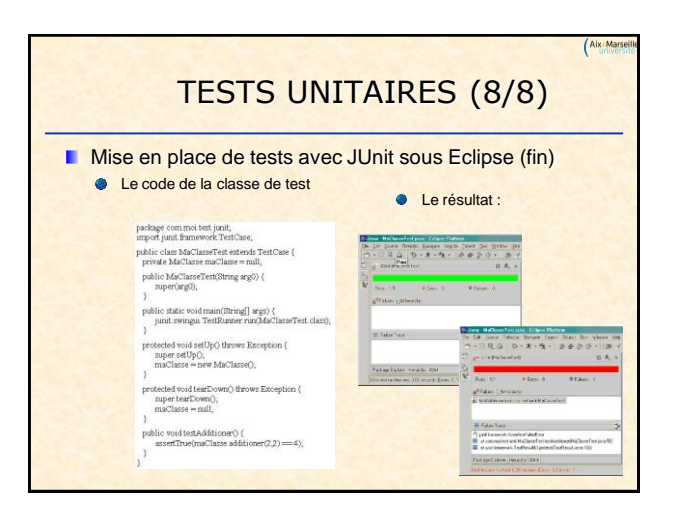

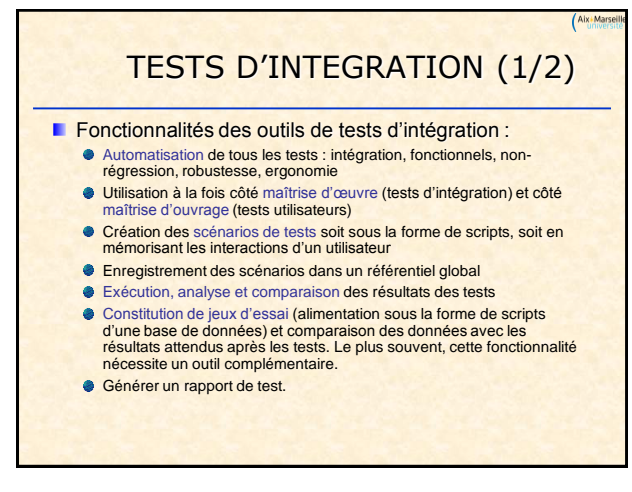

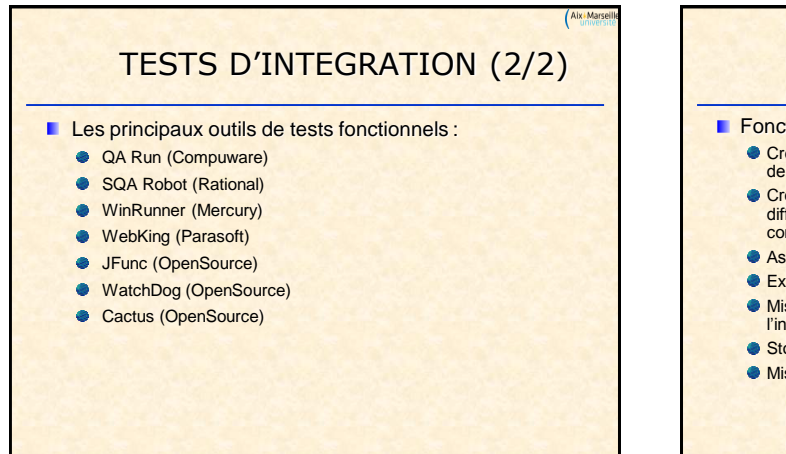

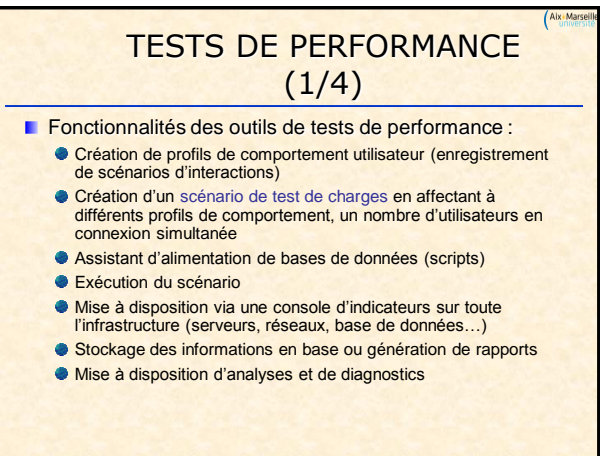

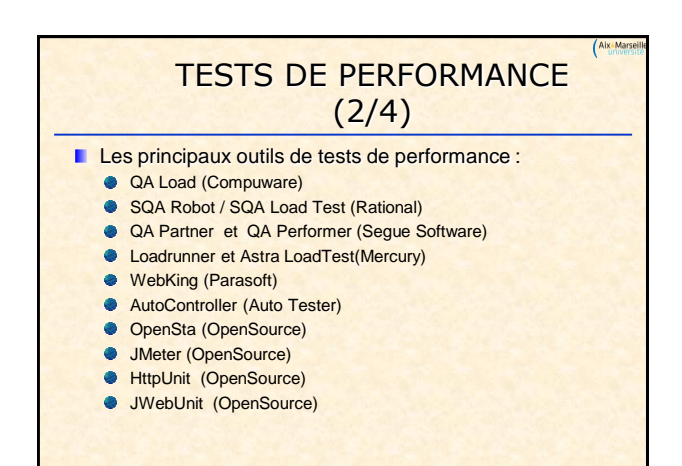

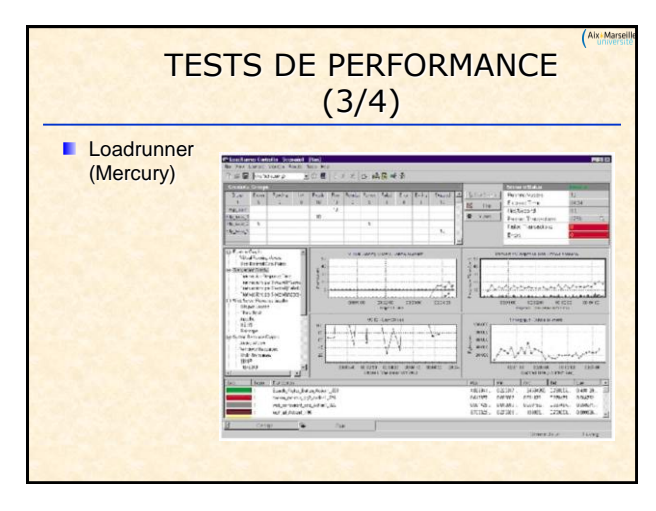

## TESTS DE PERFORMANCE (4/4)

- **DenSTA (Opensource)** 
	- Open System Testing Architecture permet de réaliser :
		- *des tests de montée en charge*
		- *des tests de stress d'applications*
		- *la mesure et le suivi de la performance des infrastructures*
	- L'utilisation des ressources des serveurs Web, des serveurs d'applications, des serveurs de base de données et des systèmes d'exploitation en test peut être surveillée, représentée graphiquement et analysée tout autant que le temps de réponse des composants de l'architecture WEB<br>déployée. Les ingénieurs en charge des tests peuvent ainsi planifier efficacement les ressources nécessaires et réduire les risques liés au déploiement des applications web

## TESTS DE ROBUSTESSE

Aix+M

- **Les tests de robustesse** 
	- L'élaboration des cas de tests repose sur des actions critiques
		- au niveau utilisateur :
		- *répétition des clics de souris, appui aléatoire sur le clavier,*
		- *arrêt brutal de la machine*
		- *arrêt brutal d'un élément du système de communication…*

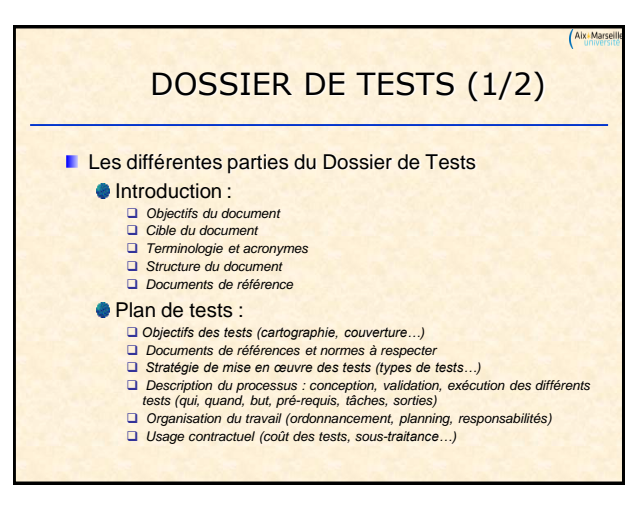

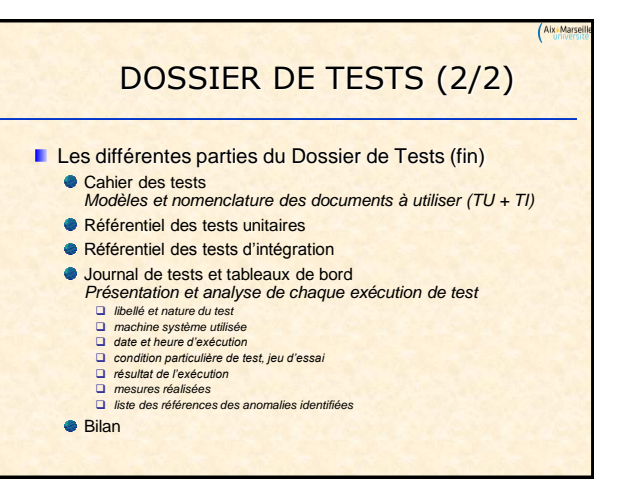

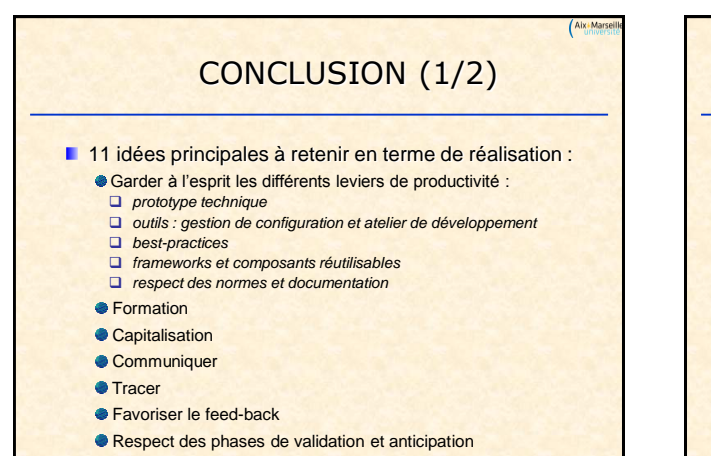

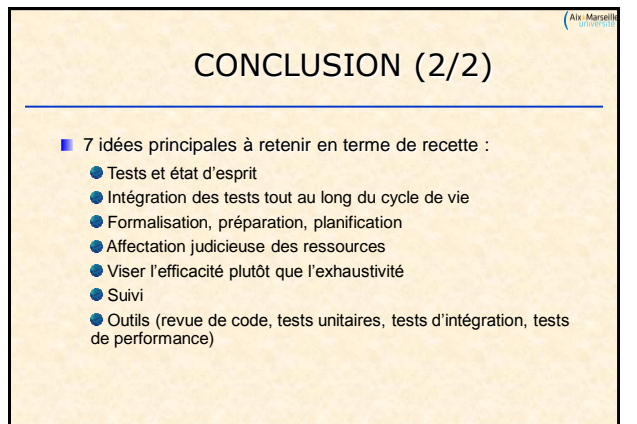